# Bugs & Wish list

provide some button in Plugin Convene for users to save their choices (or cancel) other than the edit button they clicked on to display the options to choose from to make it more consistent with the rest of tiki | Tiki Wiki CMS Groupware :: Development

provide some button in Plugin Convene for users to save their choices (or cancel) other than the edit button they clicked on to display the options to choose from to make it more consistent with the rest of tiki

#### Status

Open

# Subject

provide some button in Plugin Convene for users to save their choices (or cancel) other than the edit button they clicked on to display the options to choose from to make it more consistent with the rest of tiki

## Version

15.x

16.x

## Category

- Usability
- Feature request
- Dogfood on a \*.tiki.org site
- Consistency

#### Feature

Calendar

Wiki Plugin (extends basic syntax)

Resolution status

New

Submitted by

Xavier de Pedro

Lastmod by

Xavier de Pedro

#### Rating

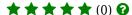

## Related-to

• 1 PluginConvene: tell user chosen date and time once it is chosen

# Description

provide some button for users to save their choices (or cancel) other than the edit button they clicked on to display the options to choose from to make it more consistent with the rest of tiki

See it reproduced here:

https://tiki.org/Roundtable+Meeting+2016+09

## Importance

4

Easy to solve?

5

**Priority** 

Demonstrate Bug (Tiki 19+)

Please demonstrate your bug on show2.tiki.org

Version: trunk ▼

Demonstrate Bug (older Tiki versions)

Ticket ID

6089

Created

Friday 19 August, 2016 10:59:00 GMT-0000 by Xavier de Pedro

LastModif

Friday 02 December, 2016 09:18:58 GMT-0000

Comments

### **Attachments**

| filename | created | hits | comment | version | filetype |  |
|----------|---------|------|---------|---------|----------|--|
|----------|---------|------|---------|---------|----------|--|

No attachments for this item

The original document is available at

https://dev.tiki.org/item 6089-provide-some-button-in-Plugin-Convene-for-users-to-save-their-choices-or-cancel-other-than-the-edit-button-they-clicked-on-to-display-the-options-to-choose-from-to-make-it-more-consistent-with-the